#### SAMTK: A Toolkit for Scalable Adaptive Multicast

#### Updates

## samrg @ IETF71 Nobuo Kawaguchi Nagoya University

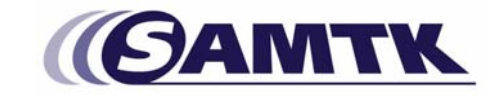

## Why SAMTK?

- To fill the gap between researchers and real world application developers.
- Share the common technologies for multi-point communications.
- Support Hybrid Configuration of multi-point communication protocols.
- Enable step-by-step deployment of hybrid ALM/XCAST/Multicast communication.

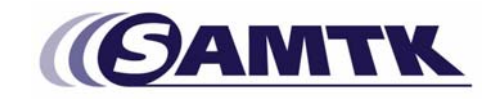

## SAMTK:a Toolkit for SAM

- Platform for both SAM researchers and application developers.
- Common API for SAM communication protocols.
	- –Group management.
	- –Multi-layered communication.
- Ease of application development.
- C++ , Qt, Multi-platform(Win /Mac /Linux/BSD)

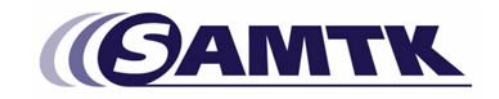

#### Achievement

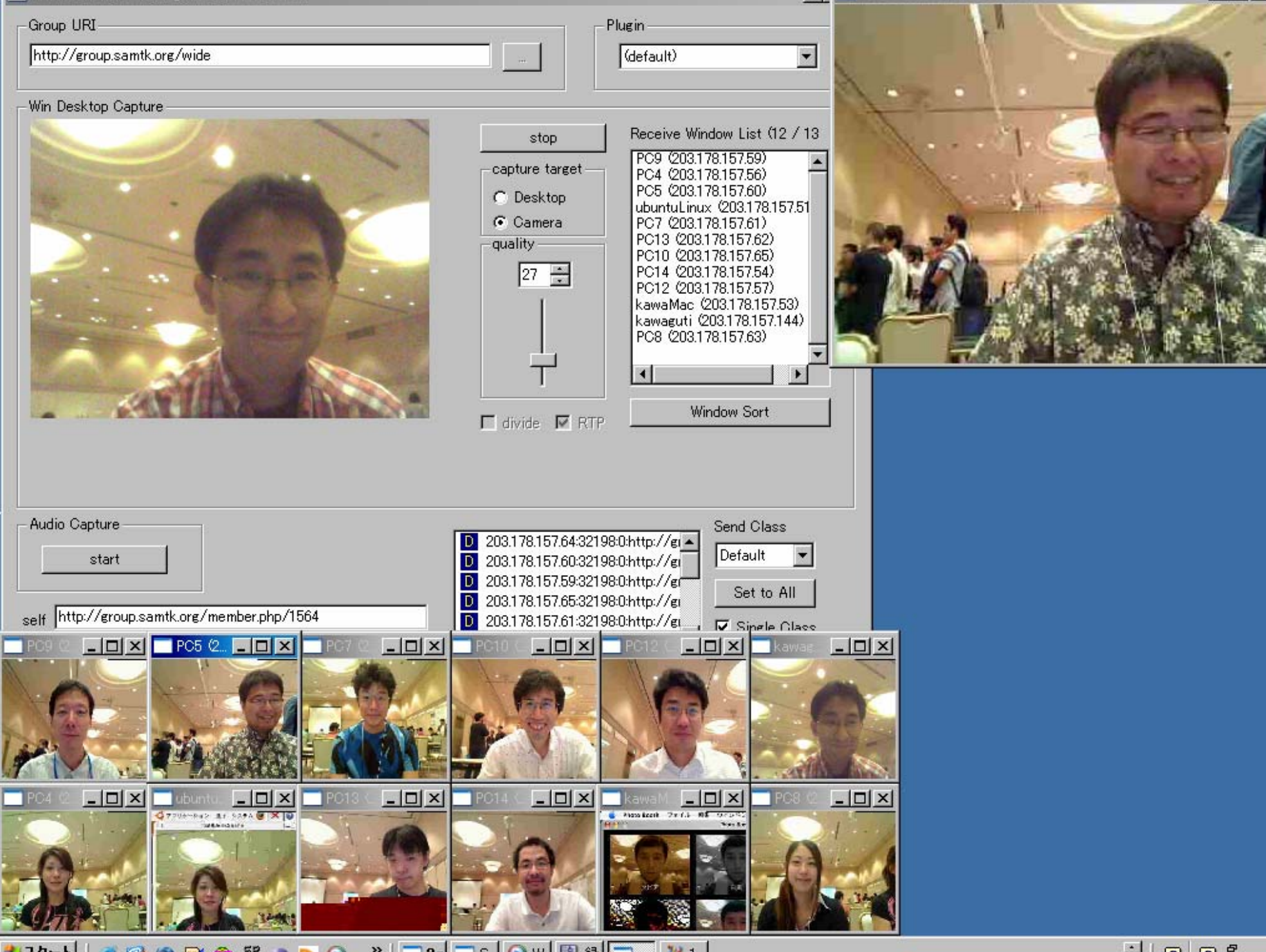

 $\sim$ 

 $-1$ 

 $\sim$   $\sim$   $\sim$ 

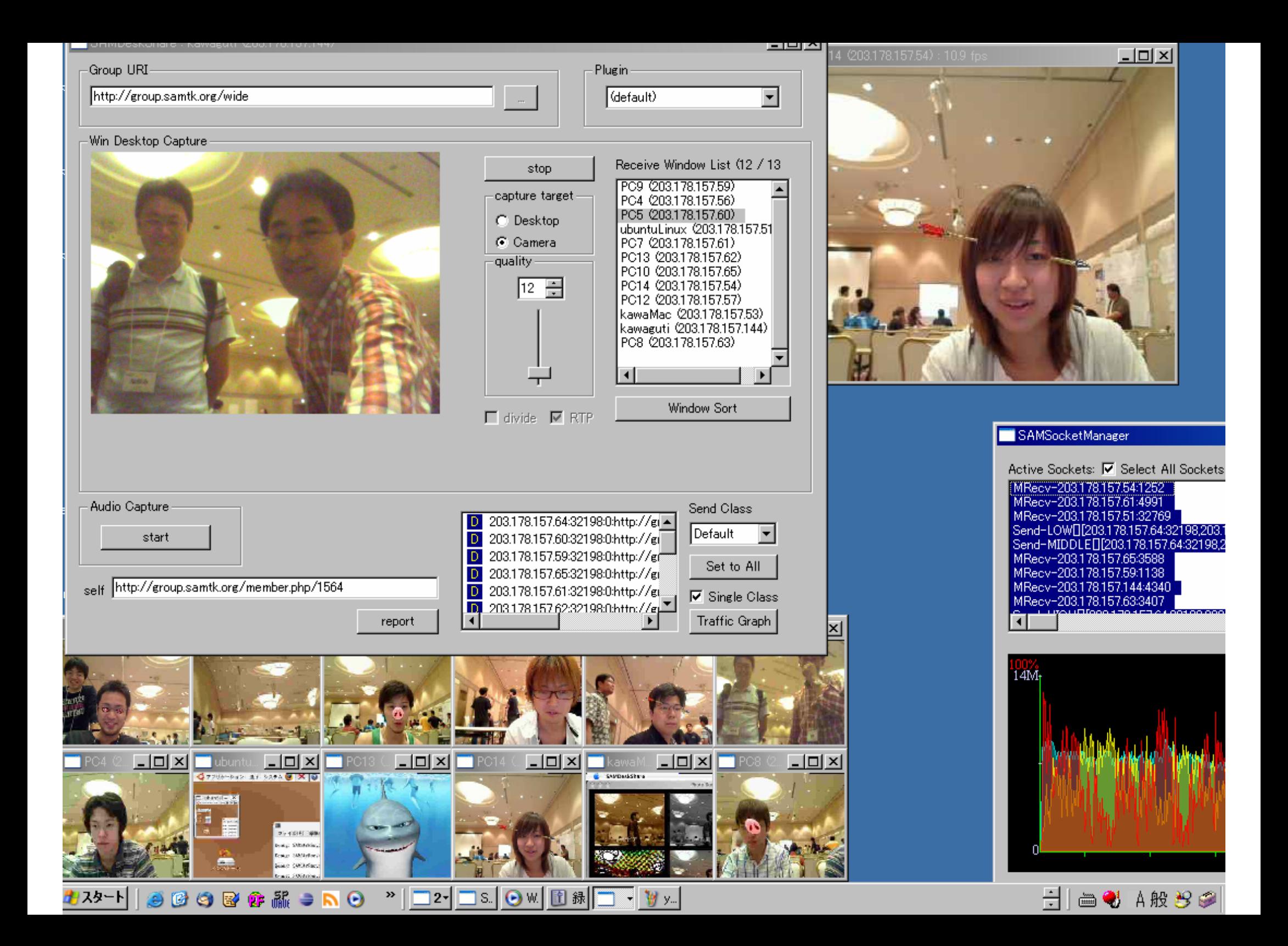

#### SAMTK Group Manage r

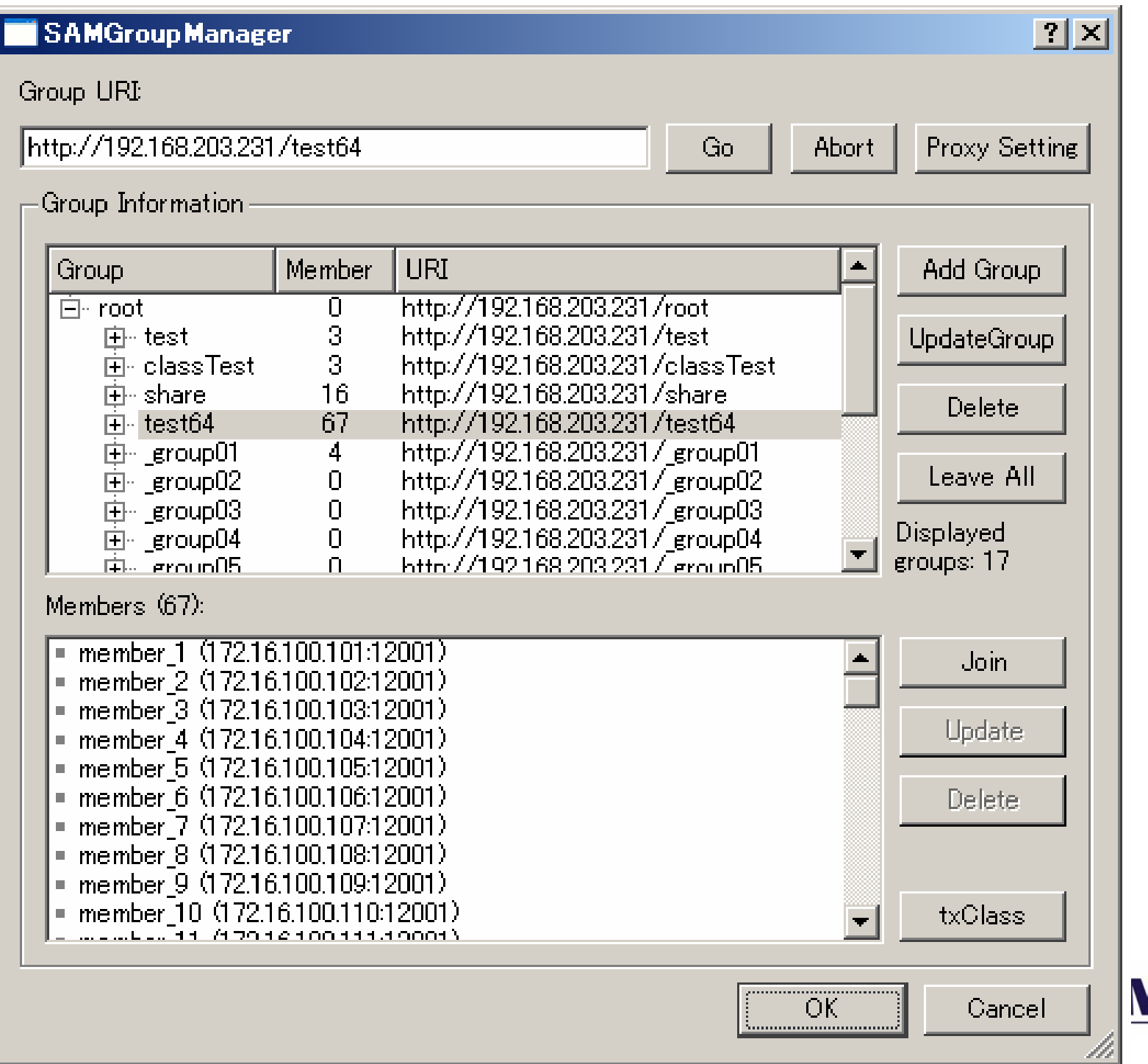

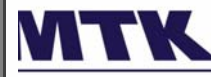

## Traffic Monitor

#### • Monitor the traffics over SAMTK

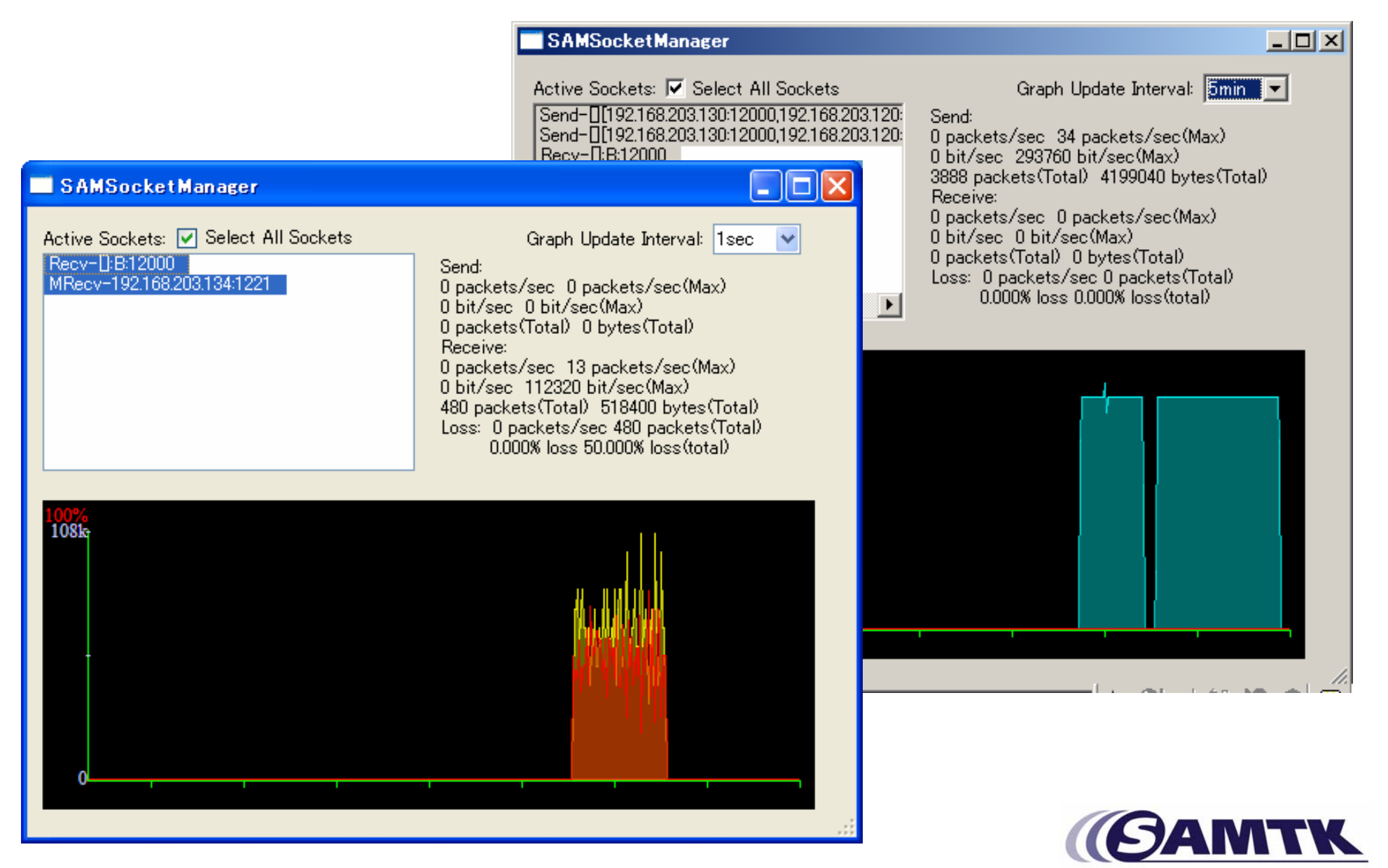

## SAM Issues

- Group Management
	- –Member Join/Leave, Scalability
- Traffic Management
	- –How many packets can be sent
- Topology Management – How to route the traffic

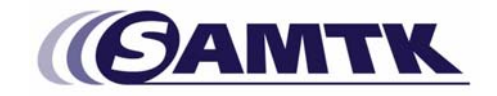

## SAM Issues

• Group Management – Member Join/Leave, Scalability • Traffic Management –How many packets can be sent

SAMTKmanages here

• Topology Management – How to route the traffic

Plug-in manages here

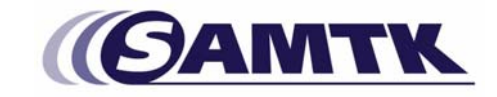

- Keep it simple, stupid
	- – Do not design Group Management
		- currently Web server (1000 line of php) based.
		- extensible design with XML.
		- P2P based could be introduced
- Multi-protocol support is important – not ideal IPv6 world
- Multi-platform & rich interface is important –to support many users.

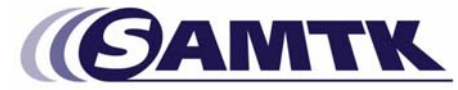

- Keep it simple, stupid
	- –Do not design Group Management
		- curren  $current$  Coalability for Number of Cro Scalability for Number of Groups
		- $ext{ends}$
		- P2P based could be introduced
- Multi-protocol support is important – not ideal IPv6 world
- Multi-platform & rich interface is important –to support many users.

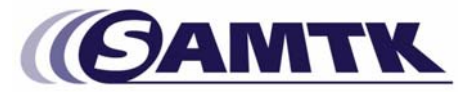

- Keep it simple, stupid
	- –Do not design Group Management
		- • $current$  Coalability for Number of Cro Scalability for Number of Groups
		- $ext{ends}$
		- P2P based could be introduced
- Multi-protocol support is important  $-$  not ideal IPv6 ALM/ Overlay with Plugin
- Multi-platform & rich interface is important –to support many users.

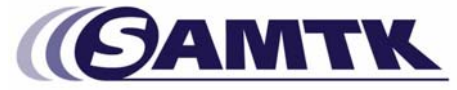

- Keep it simple, stupid
	- –Do not design Group Management
		- • $current$  Coalability for Number of Cro Scalability for Number of Groups
		- $ext{ends}$
		- P2P based could be introduced
- Multi-protocol support is important  $-$  not ideal IPv6 ALM/ Overlay with Plugin
- Multi-platform & rich interface is important –to support many us Qt / C++ implementation

### SAMTK Architecture

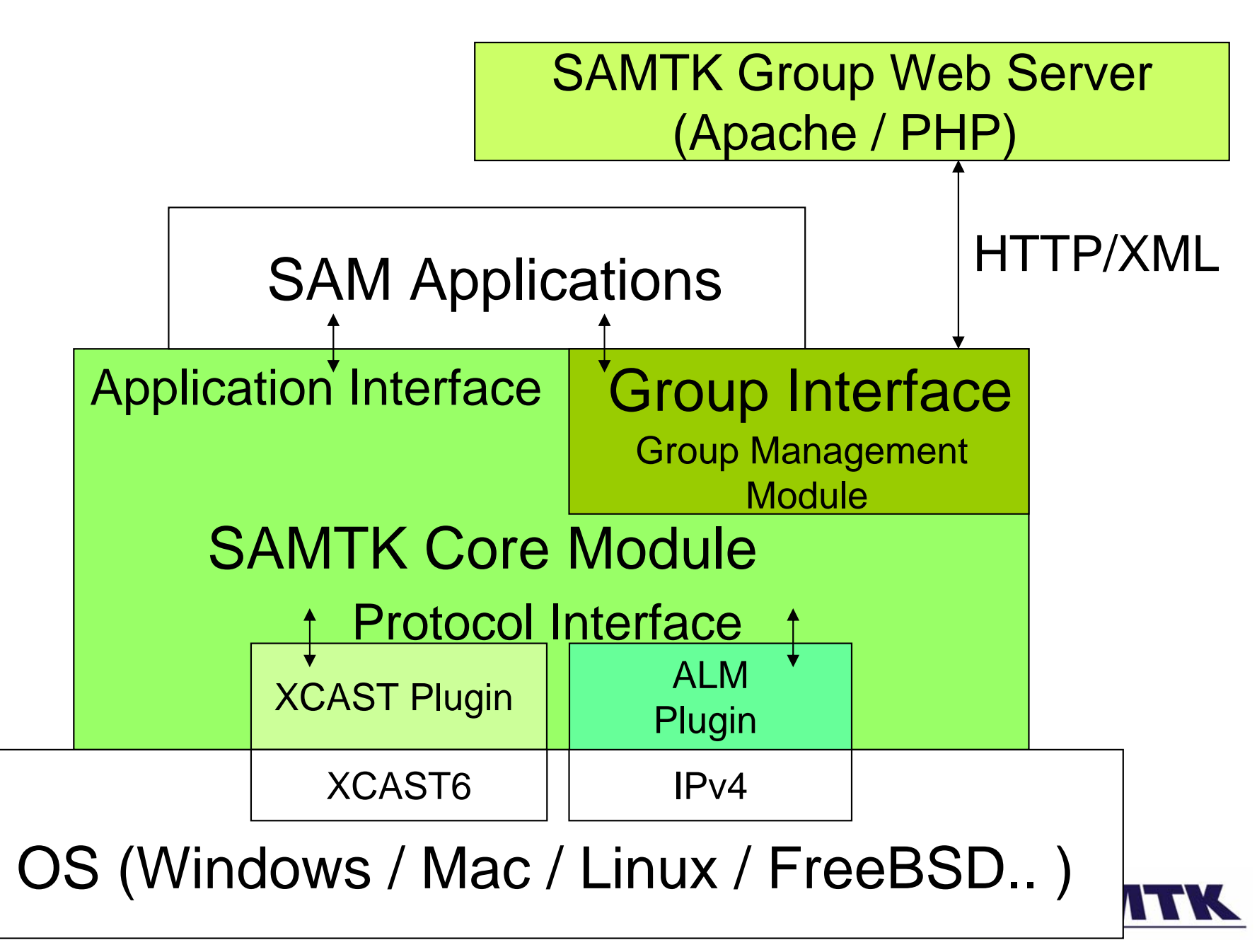

## Application Interface

Interface from applications

- SAMSocket : Multipoint socket class
	- –Separation of send socket and receive socket
	- – Underlined protocol can be choose through plugin interface
- GroupAddress : Multipoint address class
	- –Composed from member information
	- –Currently identified through group URI

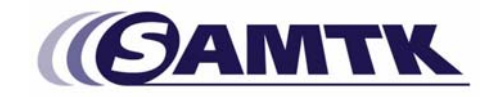

## SAMSocket subclasses

- SAMSendSocket
	- UDP based interface
	- –Socket for Multipoint send
- SAMReceiveSocket
	- – Socket for Multipoint reception
		- management of several streams from different sources
	- –Qt Slot/Signal based handling

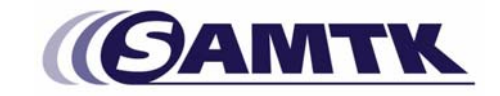

## Group Interface

- Several concepts of "Group" in SAM
	- –Multicast group
	- –Small group
	- –Hybrid group... (Multicast - Unicast )
- We currently employ simple server-based group management.

–will implement p2p group management.

• Every group/member is identified through GroupURI / MemberURI

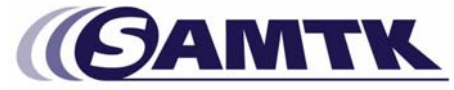

## Group Management Methods

- •getSAMGroupMemberList(GroupURI)
- •getSAMGroupMember(MemebrURI)
- •getSAMGroupInfo(GroupURI)
- •getSAMGroupAddress(GroupURI)
- •addGroup(newGroupURI, path)
- $\bullet$ deleteGroup(GroupURI)
- •addMember(GroupURI)
- $\bullet$ joinGroup(GroupURI, properties)
- $\bullet$ deleteMember(MemberURI)
- $\bullet$ setProperty(MemberURI, Key, Value)
- $\bullet$ deleteProperty(MemberURI, Key, Value

#### Sample Group URI http://group.samtk.org/ietf71

<?xml version="1.0"?> <?xml version="1.0"?>

<response> <response>

- <request type="get"><result status="success"/></request>
- <group><group-ref id="159" uri="http://group.samtk.org/ietf71" member-num="2"/> <path>ietf71</path> <path>ietf71</path>
- <parent-group><group-ref id="1" uri="http://group.samtk.org/root" member-num="0"/> </parent </parent -group><properties/> group><properties/>

<subgroups/><members>

<member><member-ref id="2212" uri="http://group.samtk.org/member.php/2212"/ $\colon$ <group><group-ref id="159" uri="http://group.samtk.org/ietf71"/></group><ttl/> <properties> <properties>

<property key="Application">SAMVideoConf</property>

<property key="port">32198</property>

<property key="address">192.168.3.100</property>

<property key="name">kawaguti</property></properties>

</member> </member>

<member><member-ref id="2213" uri="http://group.samtk.org/member.php/2213"/> <group><group-ref id="159" uri="http://group.samtk.org/ietf71"/></group><ttl/> <properties>... </properties></member> </members>

</group> </group>

</response> </response>

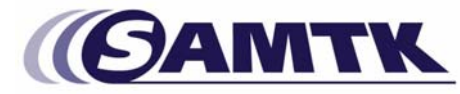

# Protocol Interface

• Interface for protocol plugins

• Overlapping socket interface to Multi- Destination

• Multi-destination is passed by **SAMGroupAddress** 

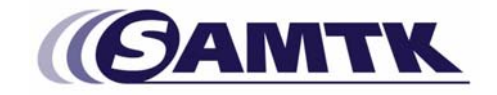

## Protocol API ( = Plug-in Interface)

- setGroup(GroupAddress )
- writeDatagram(char \* , int, GroupAddress)
- readDatagram(char \*, int, HostAddress)
- bool hasPendingDatagrams()
- bind(port)

Currently, very simple style.

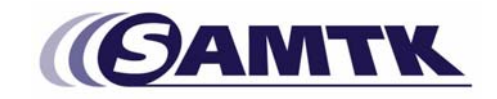

### How to handle "Protocol Specific Information"

- Use Group Server extension field.
- Group Server has XML extension capability.
	- –Attribute – Value Pair is currently used

• So if we utilize the group server information, we can deploy hybrid SAM network.

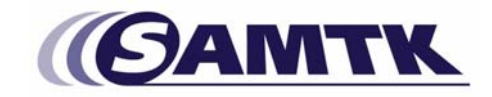

#### Simple SAMTK group

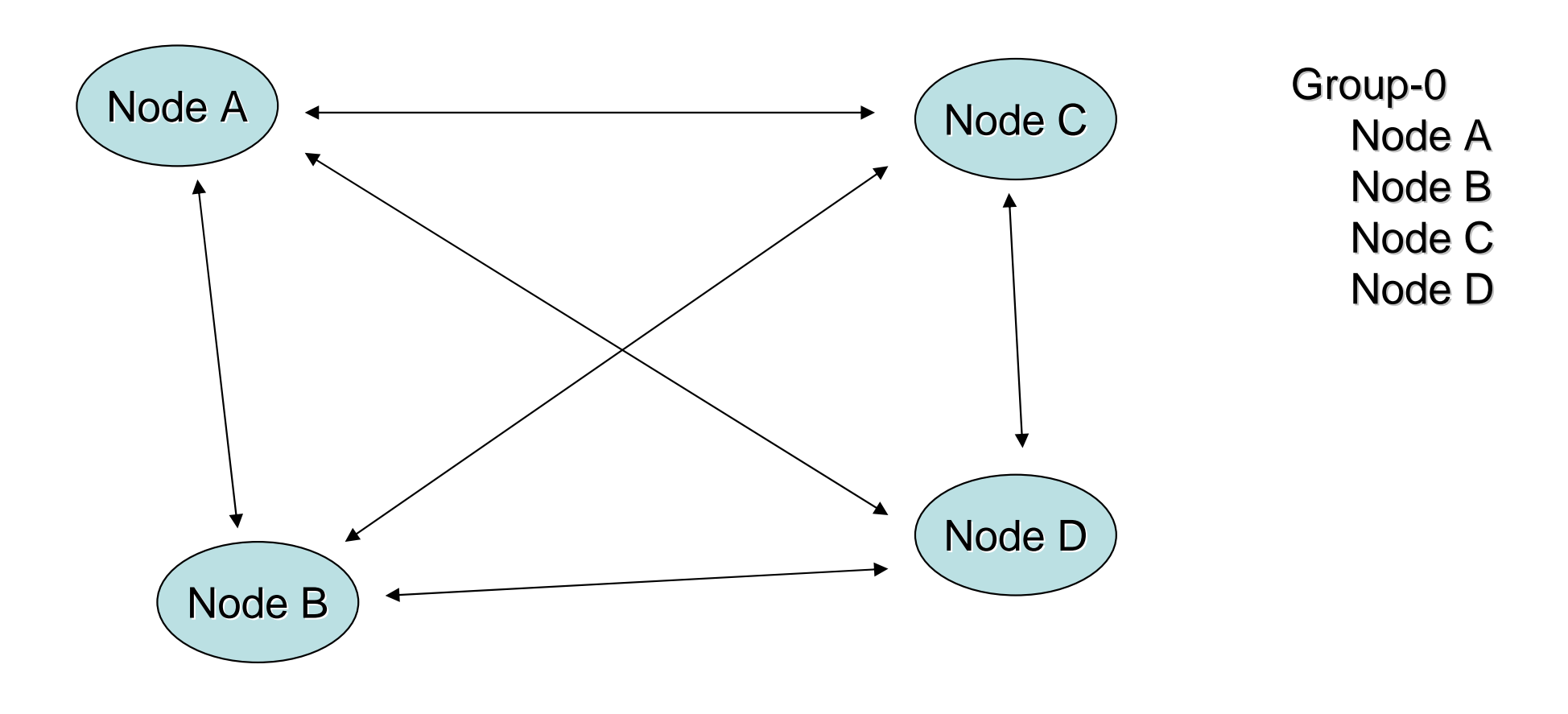

Full Mesh Network by Multi-Unicast

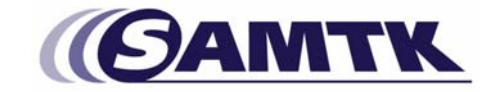

## Relay Node on SAMTK

• Transfer a packets between different Group / different Transport

- May transform media into different type
	- Bitrate convertion
	- –Video composition / division
	- –Audio composition

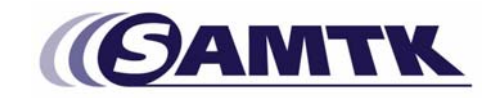

### Multi-hop SAMTK group

#### Introduce "Relay Node"

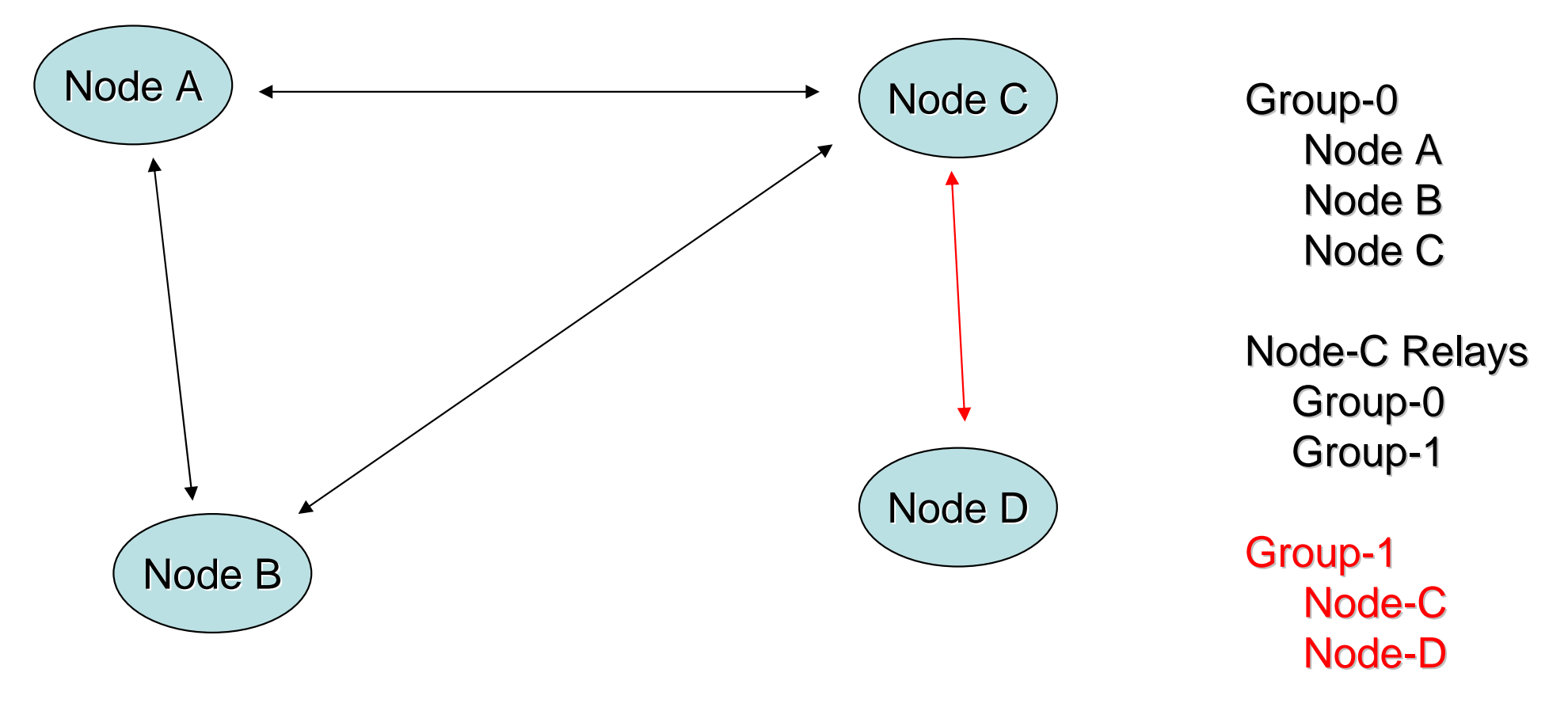

Inter -Group Network by SAMTK Group Network by SAMTK

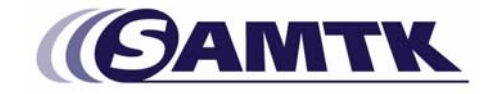

## Hybrid SAMTK group

#### **Introduction of Relay Node**

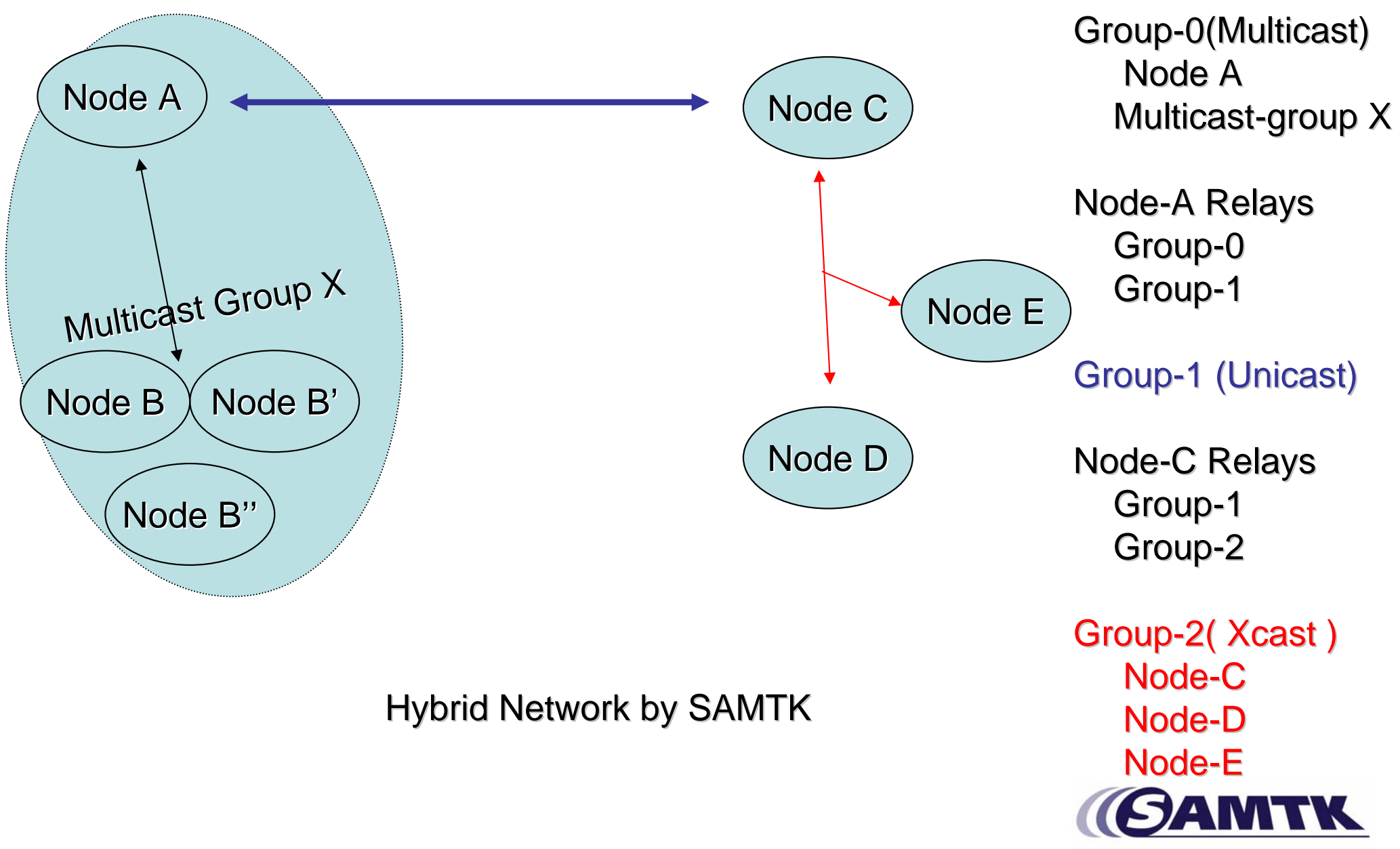

#### Hand-made Hybrid SAM Network

• User can add each hybrid network via SAMTK Group Server.

• Might be a step for automatic hybrid network.

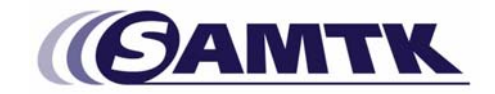

## SAM Network through NAT/FW

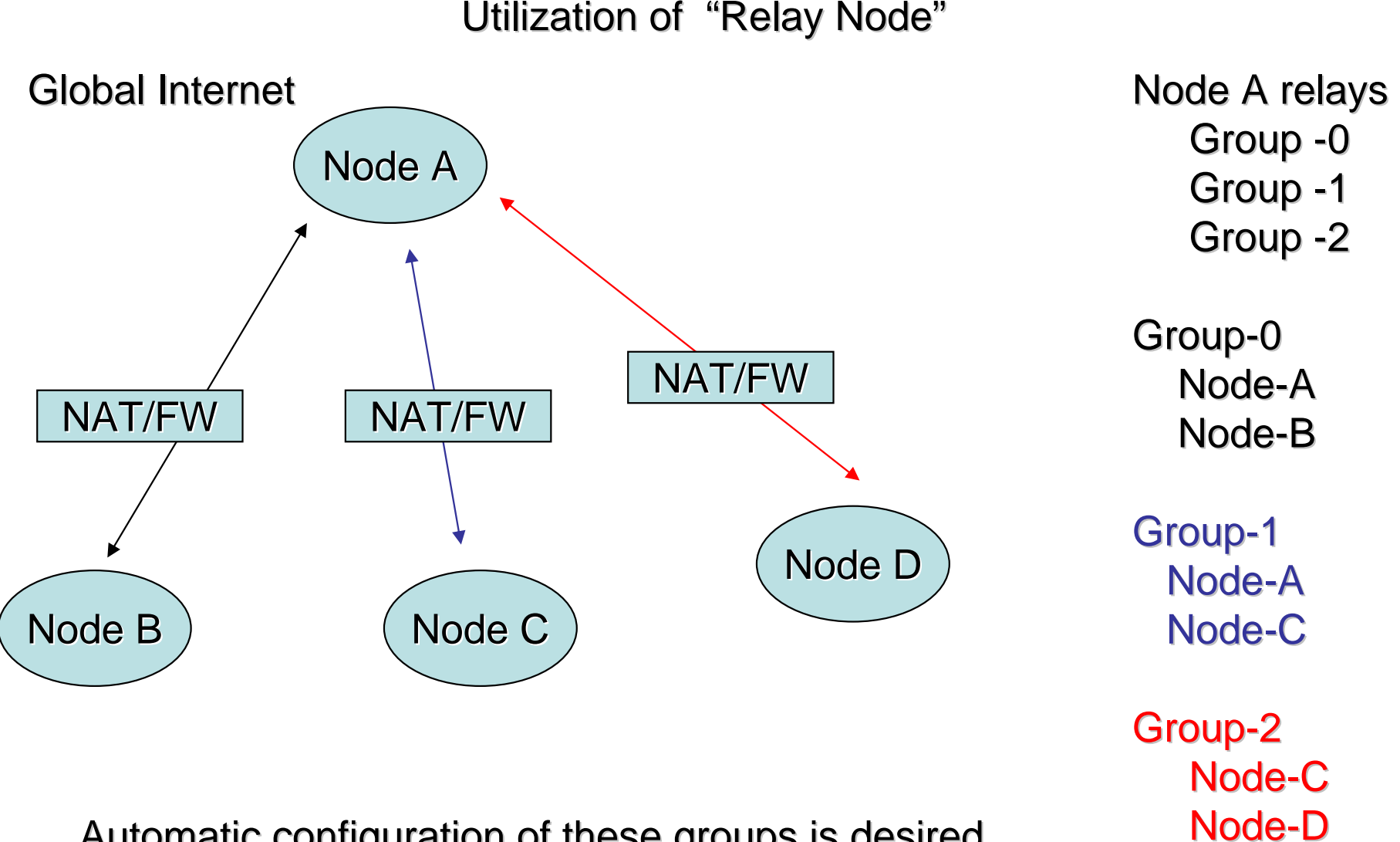

Automatic configuration of these groups is desired

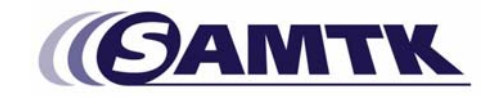

## Summary

- SAMTK enables quick test/deployment of a new multipoint communication protocols.
- Researchers take a benefit of real-worldapplication based on SAMTK.

–easy to compare with other protocols.

- Application developer take a benefit of multi-protocol implementation.
- We can deploy "Hybrid SAM Network" by introducing "Relay Node".

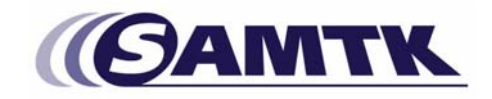

## Comments!

- Please send comments tokawaguti @ nagoya-u.jp
- http://sourceforge.net/projects/samtk
- Documentation
	- –http://samtk.org

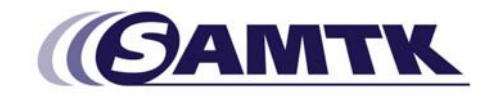

#### Towards a P2P Group Management

- We can use P2P Network for Group management.
- But it is still in early stage to consider about Group Management Protocols.

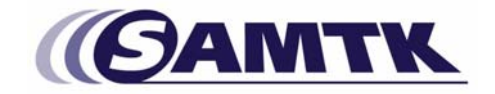